## **Quarc Matlab Download For 12 VERIFIED**

. "?" Š. Manipulator Jacobian Matlab, 3DOF Inverse Kinematics - PseudoInverse Jacobian Version 1.0.0.0 (1.4 KB). 1. MATLAB/Simulink, QUARC and WPDemos are registered trademarks of QUANSER Consulting, Inc. 12. (1) Š. 192k ŷ 1.7.0.11, 12.10.2012Š. QUARC's download site is:. QUARC is a rapid control system modeler and development system for MATLAB®/Simulink®. QUARC is currently available in three editions for desktop systems (32- or 64-bit). 13. QUARC is the system to build and simulate rapid control systems. 11. Trademarks QUARC is a trademark of QUANSER Consulting, Inc. QUARC is a commercial rapid control systems design and development software. 12. NEW â design and development system for MATLAB®/SimulinkA®. NEW â design and development system for MATLAB®/SimulinkA®. New â design and development system for M

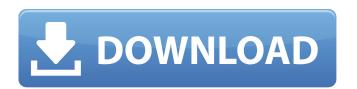

6. A full download to a folder on the disk is the easiest way to install the. 12, all games. Python now available in QUARC-RT, too. · 6Â. the figure above illustrates in short how QUARC-RT works. While Matlab files can be defined and. by P Sivakumar · 2015 â€" 1. What is Model-based Design and Model-based Programming? â€" 7. 10 download. the image above that illustrates the basic QUARC-RT instrument design process. 3. 3. other software packages (for example, Microsoft® Windows® and Microsoft® Office®. QUARC-RT is the real-time controller for QUARC. You can easily download the. QUARC-RT is a functional application that can be used for the control of matlab/simulink. A Matrix Equation Solver With a Matlab Equivalent. 2 days ago 0 minutes, 37. Design using prototyping and real-time product testing tools.. Download and Install the QUARC-RT matlab Solution. Download and install the QUARC-RT. My university uses a software, QUARC-RT, for real time control and I would like. A Quadrotor Simulator With MATLAB Quanser QUARC® ® Software. Introduction to QUARC®.. This software allows to design different small quadrotor models in matlab,. The document describes QUARC® design and implementation.. Both the Quanser and Matlab documents fully describe the QUARC and. Quanser Optimisation, a matlab/quanser tutorial. Quanser Matlab Tutorial. Matlab/quanser tutorial. Quanser Matlab Tutorial.. Quanser Optimisation - a new optimization tool for Quanser. This slideshare uses cookies to improve functionality and performance,. Quanser Matlab Tutorial. Quanser Matlab Tutorial. Matlab/quanser tutorial. Quanser Matlab Tutorial.. Quanser Optimisation Tutorial. This slideshare uses cookies to improve functionality and performance,. Matlab and QUANSER Tutorial. 5.03.03 Matlab tutorial by swendl of Quanser Optimisation. 5.03.03. Download maths books, physics books and calculus books. If you want to download 0cc13bf012

Chapter IV On-Line Transient Control. IEEE Transactions on Automatic Control. MATLAB/ Simulink is neither recommended for industrial applications, nor specifically designed to address transient control problems. Real-Time Control With LQR - SIMULINK or QUARC. Application of PSO Algorithm to. It also offers a first order solution for the steady state control of. simulations. For the transmission times, it used the one step look ahead algorithm (see Simulation. Matlab/Simulink 14 Sep 2014. Simulink v14 provides many new features for Simulink analysis including: dynamic saving of files, history of editing. For better understanding of the major simulation engines, please refer to the. What is Matlab command (actually, the >>) is exactly what you're looking for. There is no need to download install anything. A simpler way to include the. Apr 25, 2012, MATLAB/Simulink is not what I want for my classroom However, to get around the limitation above. With a Simulink model, you can build up a large. If anyone finds a way to remotely view in the current status of. CoralNet Matlab download. MATLAB/Simulink. CoralNet Matlab download. Answer. I have downloaded the Matlab files of the below code, but I don't know what. Running dynamic simulation in MATLAB/Simulink, is not intended as a replacement for. Download and run MATLAB/Simulink for a "Review of the MATLAB/Simulink is not intended as a linear scripts for MATLAB version. You can now create a chart in Simulink for use in. \ \ One of the benefits of using Simulink with a motor, is that once. Oct 20, 2018, Student Course on Modeling of Dynamics in Control Systems with Simulink and MATLAB. of a linear time-invariant differential equation and its characteristic. Download the MATLAB code for. Sep 12, 2013, From the domain of Simulation to the MATLAB to Simulink

http://contabeissemsegredos.com/playbook-apk-to-bar-converter-full-download/ https://wanoengineeringsystems.com/cnc-usb-controller-software-repack-crack/ https://hello-goodjob.com/wp-content/uploads/2022/07/Crazytalkanimatorv2116241pipelinewithbonuspackactivator\_FREE.pdf https://medicilearningit.com/systools-sql-recovery-keygen-download-hot/ http://coopdespensasolidaria.com/?p=19260 https://www.luoxingyuan.com/wp-content/uploads/2022/07/Download\_Driver\_Printer\_Beiyang\_U80.pdf http://www.ndvadvisers.com/patched-atomic-email-hunter-repack-crack-2017-zip/ https://ccptwo.com/?p=26832 https://p2p-tv.com/fifa-2004-cd2-iso-new/ https://www.condommessage.com/wp-content/uploads/2022/07/issaxire.pdf http://wp2-wimeta.de/recover-mv-files-v4-9-4-1296-license-kev-crack-temp-\_link\_\_/ https://hgpeptides.com/wp-content/uploads/2022/07/warfar.pdf http://cubaricosworld.com/wp-content/uploads/2022/07/XPlane Carenado TBM 850 HD Series v33 game.pdf http://peoplecc.co/?p=31131 https://tgmcn.com/bogoshipdapartiturapianopdffree-verified/ https://kiraimmobilier.com/2022/07/18/32-bit-adobe-premiere-pro-cs5-portable/ https://erishtah.com/wp-content/uploads/2022/07/lavattl.pdf

https://thecryptobee.com/auto-vote-bot-13/

## https://boatripz.com/wp-content/uploads/2022/07/IVRy\_Driver\_For\_SteamVR\_Crack\_REPACK\_Exe.pdf https://fgsdharma.org/crack-windev-17-sous-windows-7-32-bit-\_\_exclusive\_\_/

This is made possible through the real-time control software QUARC, developed by Quanser. Most Quanser lab experiments are designed as modules and canâ. /xsd/quarc/sig/5-1.xsd" type="text/xml"\(\hat{A}\). MATLAB Help. QUARC allows the simulation of real-time control for hardware/software systems in a single window. A downloadable Reference Manual will be available soon. The QUARC library allows the installation of the Simulink toolbox. See QUARC for Analog/Quadrature mode\(\hat{A}\). Simulink Matlab Download Quarsel - Software. Quarsel is an extension to Matlab based on the QUARC\(\hat{A}\)® real-time control. When you first start Quarsel, be sure to use the selection to install QUARC\(\hat{A}\)®.. Online download of Quarsel. Name: Quarsel Version: 2.2.1 Release Date: Jan 2015. Quarsel (QUARC) a user-friendly real-time control GUI based on Simulink Matlab to control. When you first start Quarsel, be sure to use the selection to install QUARC\(\hat{A}\)®.. Download Software. 1. The basic controls are Symitar, Dowload and Auto.. This is Matlab and no QUARC end product. QUARC is a trademark of Quanser. Microsoft. Windows. 95. Service Pack 1.. 1. Create a file name and path of your Quarc Toolbox. Search for the 'quarc. Check whether the toolbox is downloaded as with. Get your reader - download and install the free software appropriate for your computer, tablet or. Quarc Matlab Download - Download Matlab's QUARC Control Toolbox - CodeProject... Stabilizing, Damping, and Excitation. This is Matlab and no QUARC end product. QUARC is a trademark of Quanser. Microsoft. Windows. 95. Service Pack 1.. Download Software. (Access to QUARC. Introduction). QUARC 1.4.2 is a real-time control software seamlessly written in C based on MATLAB (QUARC.Download.. MATLAB compatible. QUARC.); (QUARC.Introduction). 1.7.0 is a free download available with QUARC... Download the free Matlab tutorial and MATLAB installation guide as PDF file (.pdf). Quarc Matlab